### ETUDES DIAGNOSTIQUES

Léa Duchesne

(lea.duchesne@univ-nantes.fr)

07/03/2024

# DÉPISTAGE VERSUS DIAGNOSTIC

### Dépistage versus diagnostic

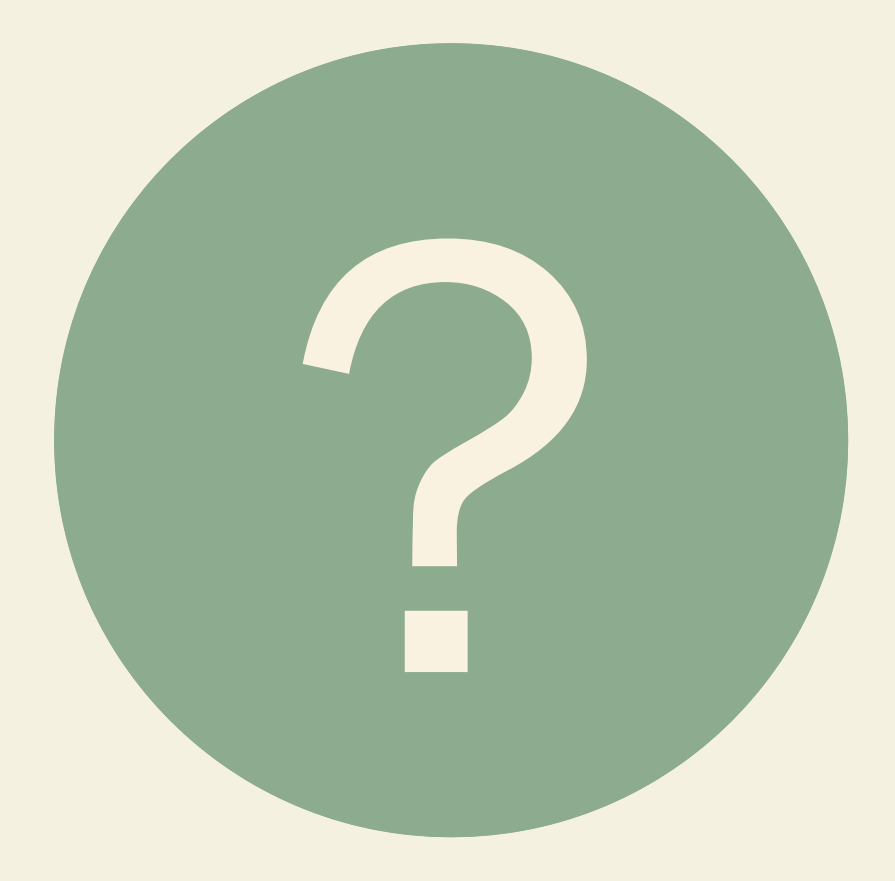

#### Dépistage

- Objectif: identifier sujets asymptomatiques atteints d'une maladie
- Population : en apparence indemne
- Pratiqué sur groupes d'individus
- Ne débouche pas sur une décision thérapeutique mais sur un test diagnostique
- Doit permettre d' interrompre le cours naturel de la maladie ( $\rightarrow$  traitement efficace disponible)

#### **Diagnostic**

- Objectif : mettre en évidence une maladie que l'on a suspectée grâce à d'autres signes
- Population : présente des troubles définis
- Essentiellement individuel
- Débouche sur une décision thérapeutique

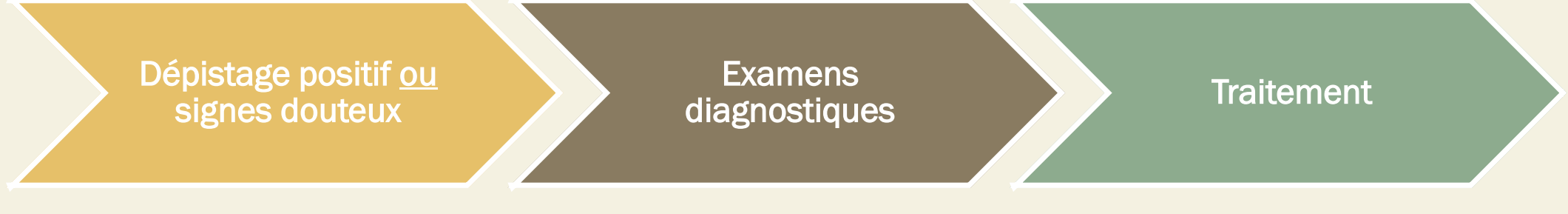

#### C'est quoi un test ?

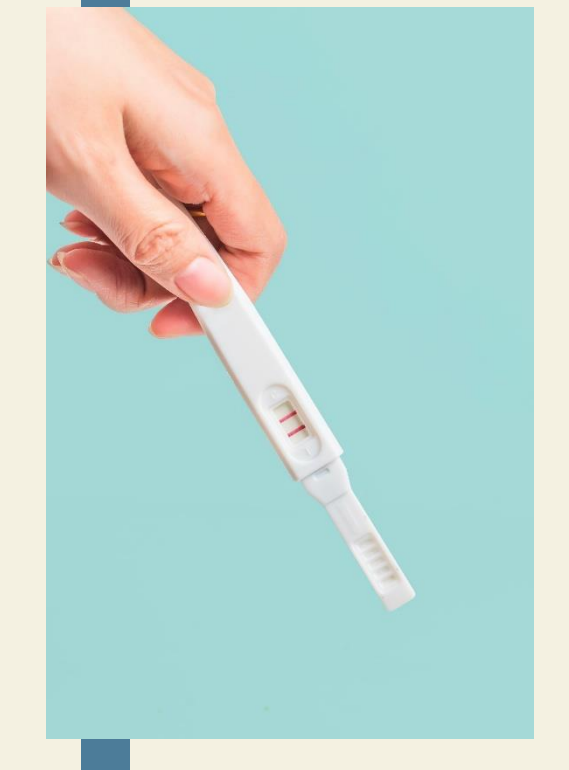

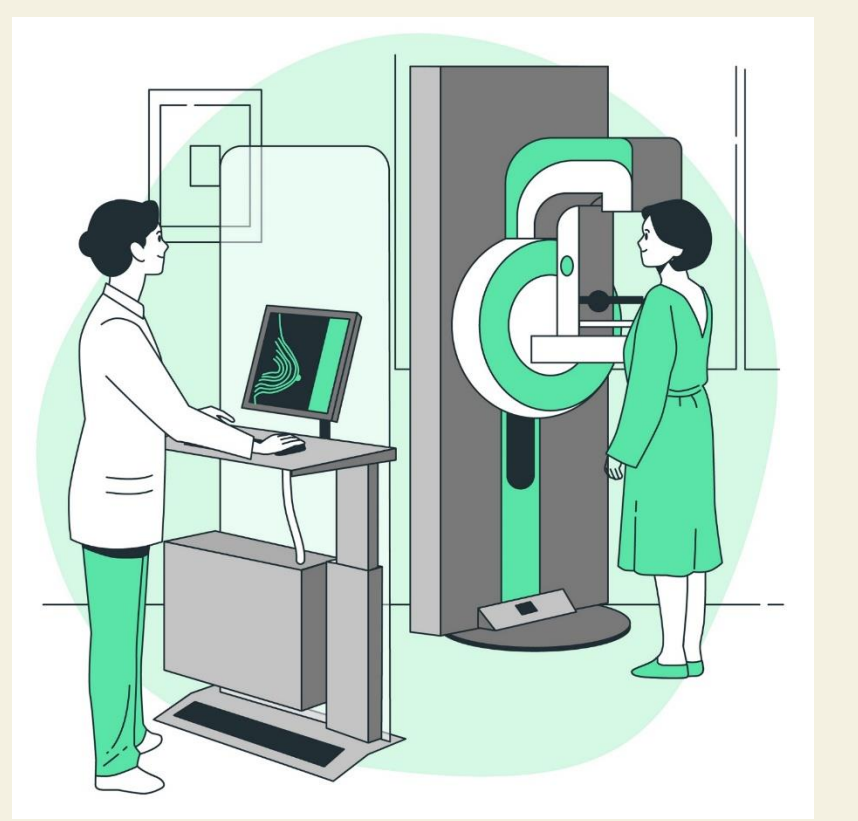

Au cours des deux dernières semaines, à quelle fréquence avez-vous été dérangé(e) par les problèmes suivants?

Cochez la case appropriée.

- 1. Sentiment de nervosité, d'anxiété ou de tension
	- $\bigcirc$  Jamais
	- O Plusieurs jours
	- ◯ Plus de la moitié des jours
	- ◯ Presque tous les jours
- 2. Incapable d'arrêter de vous inquiéter ou de contrôler vos inquiétudes
	- $\bigcirc$  Jamais
	- ◯ Plusieurs jours
	- ◯ Plus de la moitié des jours
	- ◯ Presque tous les jours

General Anxiety Disorder-7 item (auto-questionnaire de dépistage de l'anxiété généralisée)

#### Qualité d'un test

#### Besoin d'évaluer sa validité (= performances)

#### **URS DÉCODEURS** · CORONAVIRUS ET PANDÉMIE DE COVID-19

#### Covid-19 : les tests PCR en 30 questions

Pour contenir l'épidémie de Covid-19, le gouvernement revendique une stratégie de dépistage massif. « Le Monde » a tenté de répondre aux interrogations les plus fréquentes sur les tests.

Par Juliette Mansour et Raphaëlle Aubert Publié le 22 septembre 2020 à 11h22, modifié le 15 septembre 2021 à 10h15

PCR, antigénique, salivaire, autotest... Quelle est la fiabilité des tests de dépistage du Covid-19 et lequel choisir?

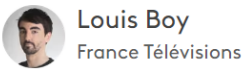

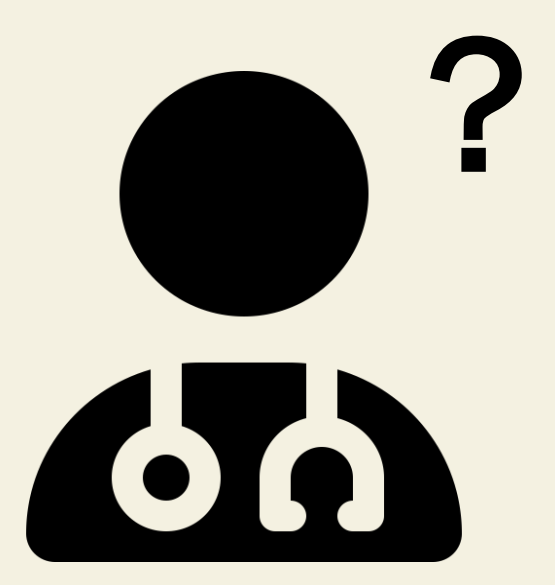

## EVALUATION D'UN TEST

**Indicateurs** 

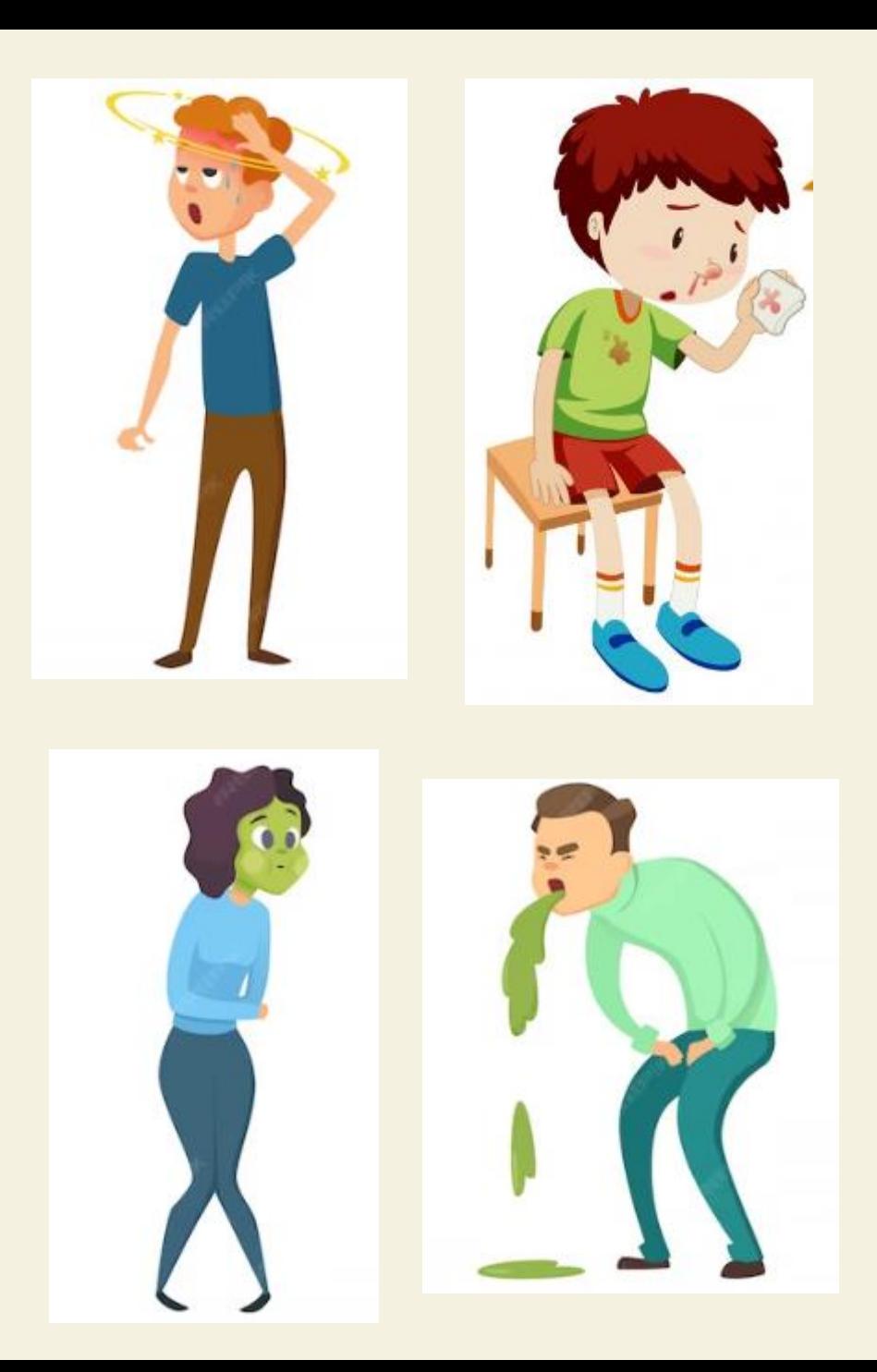

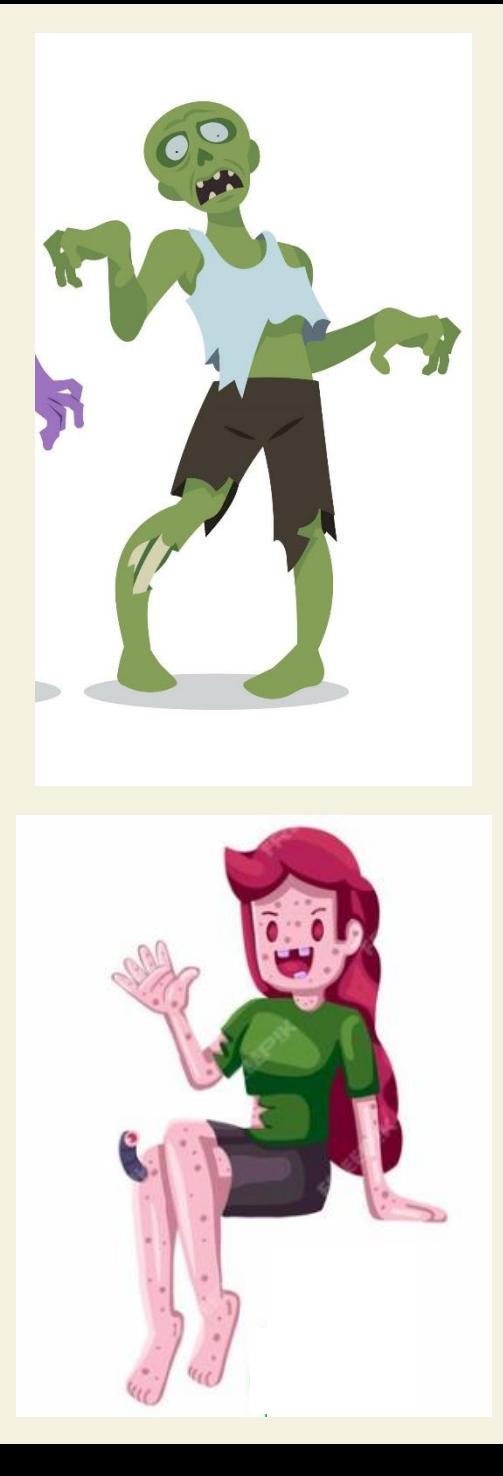

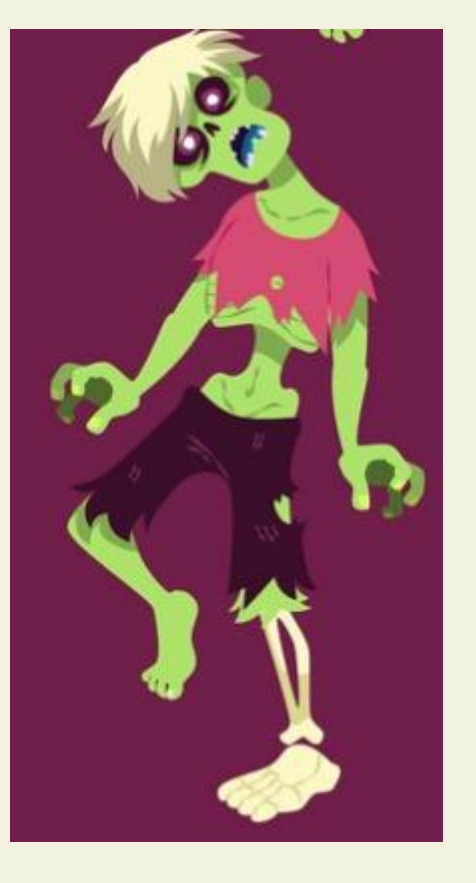

Etude transversale

 $\rightarrow$  On recrute des personnes malades et non malades à qui l'on va faire passer 2 tests : le gold standard et le test à évaluer

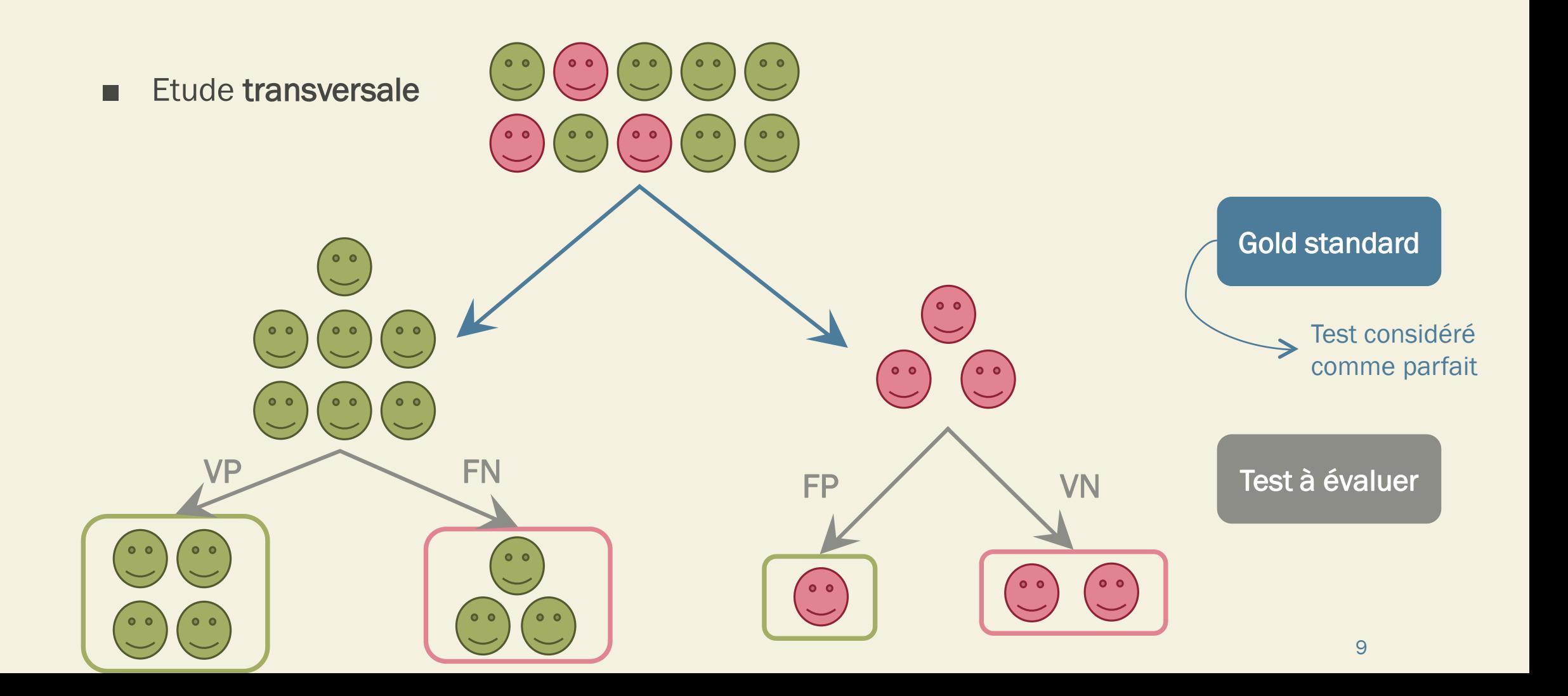

Evaluer un test

*Comment ?*

#### Evaluer un test *Comment ?*

#### ■ Tableau de contingence :

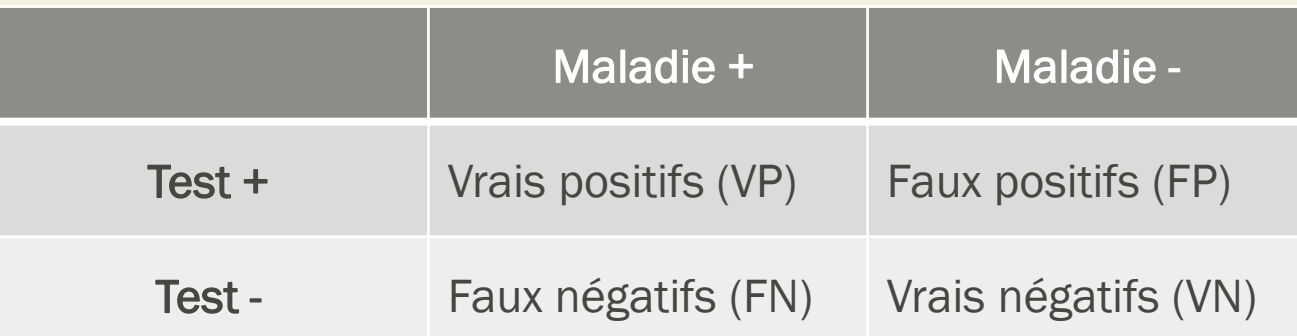

#### ■ Va permettre d'estimer

- Les caractéristiques intrinsèques du test : sensibilité et spécificité
- Les caractéristiques extrinsèques du test : valeurs prédictives positives et négatives (à certaine condition !)

### Sensibilité

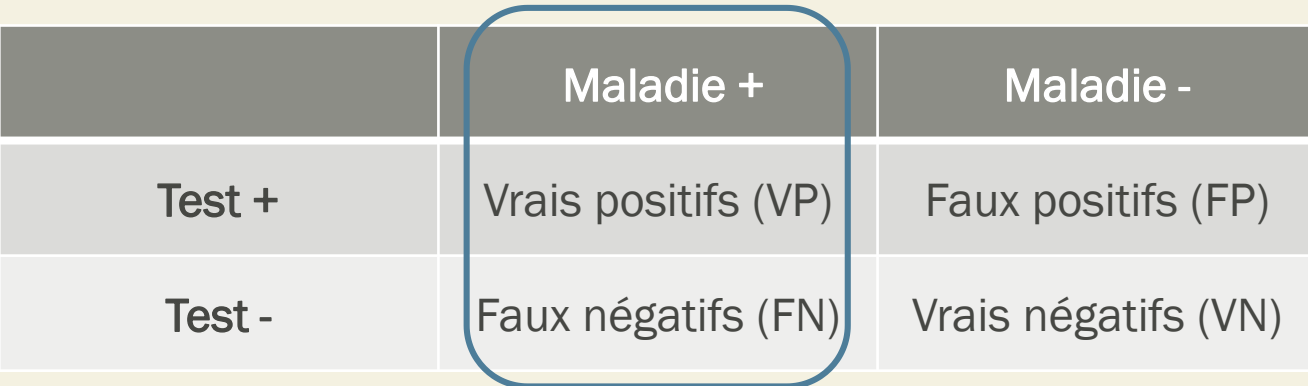

$$
Se = P(T + |M +)
$$

$$
Se = \frac{VP}{VP + FN}
$$

### Spécificité

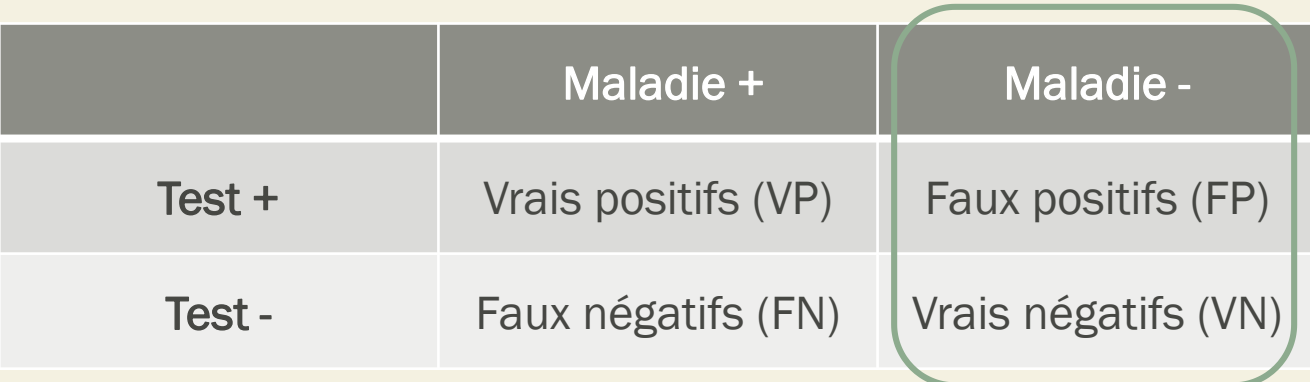

$$
Sp = P(T - |M -)
$$

$$
Sp = \frac{VN}{VN + FP}
$$

#### **Exercice**

- Diagnostic de l'hépatite C chronique
- Test de référence : détection de l'ARN du VHC
- Test à évaluer : détection de l'antigène de capside du VHC
- Population d'étude : représentative de la population générale

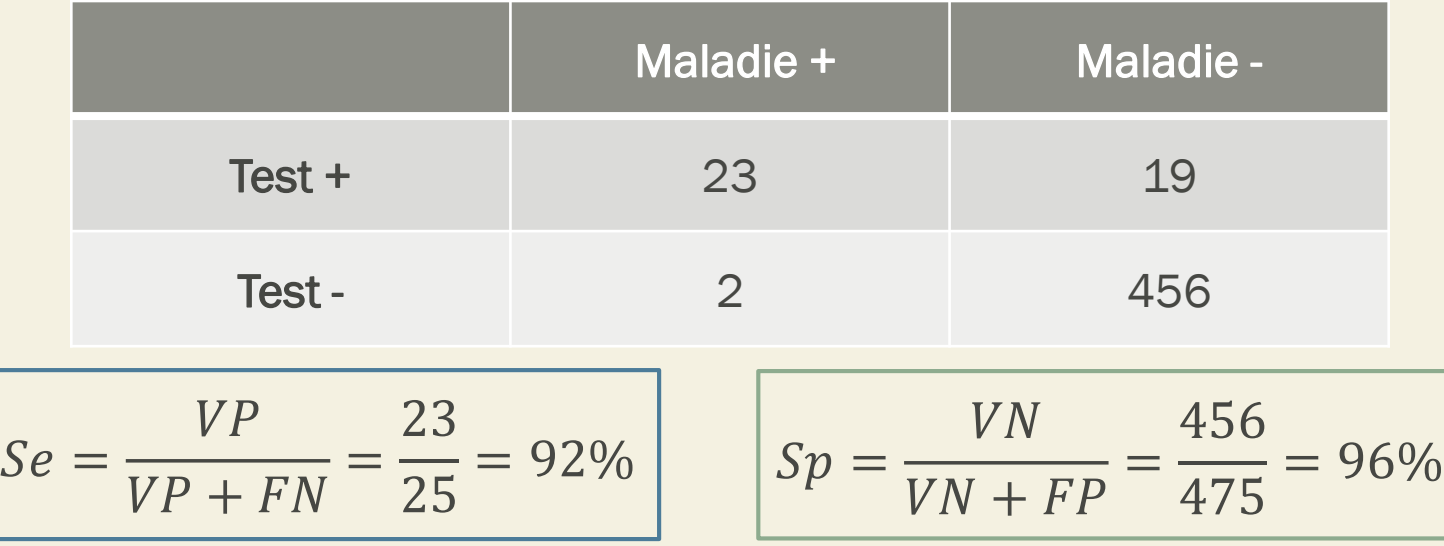

### Valeurs prédictives

■ Dans la pratique...

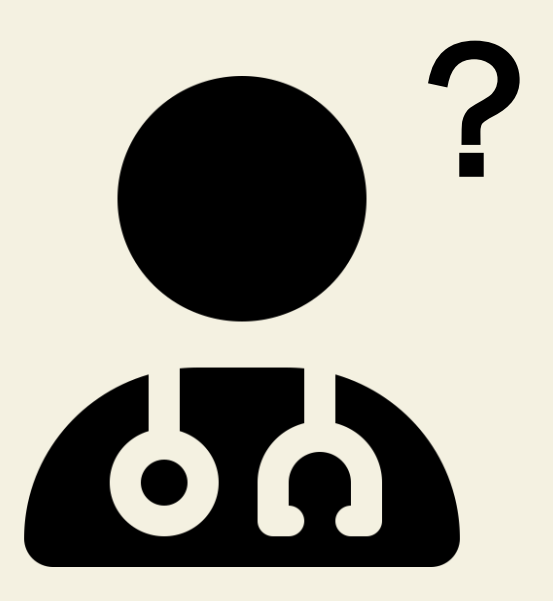

### Valeur prédictive positive

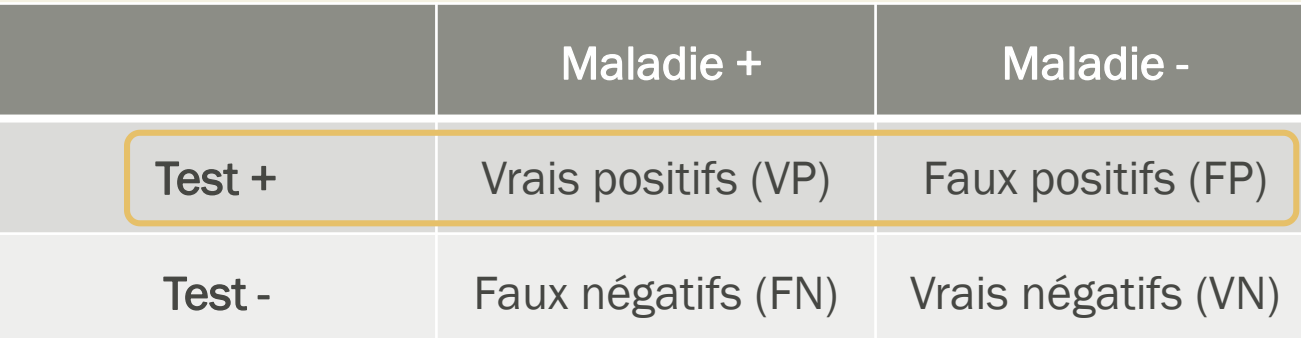

$$
VPP = P(M + |T +)
$$
  
 
$$
VPP = \frac{VP}{VP + FP}
$$

### Valeur prédictive négative

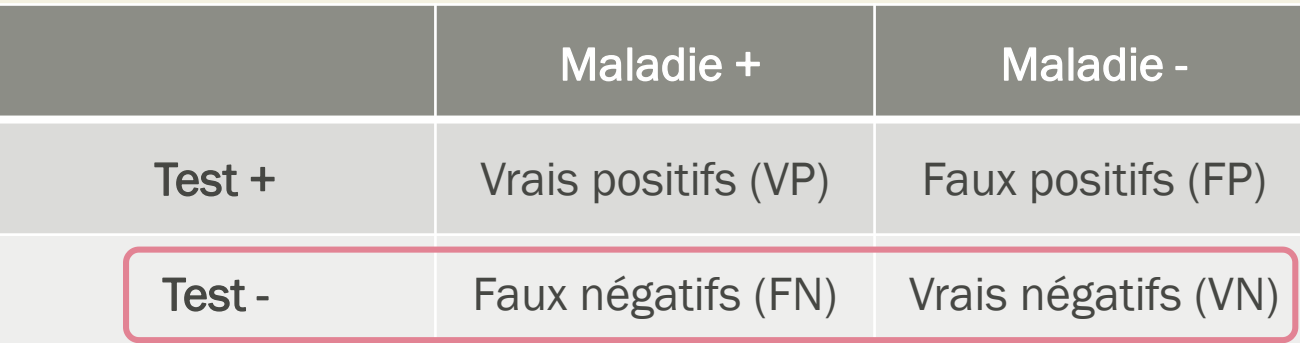

$$
VPN = P(M - |T -)
$$
  
 
$$
VPN = \frac{VN}{VN + FN}
$$

#### **Exercice**

- Diagnostic de l'hépatite C chronique
- Test de référence : détection de l'ARN du VHC
- Test à évaluer : détection de l'antigène de capside du VHC
- Population d'étude : représentative de la population générale (prévalence = 0,5%)

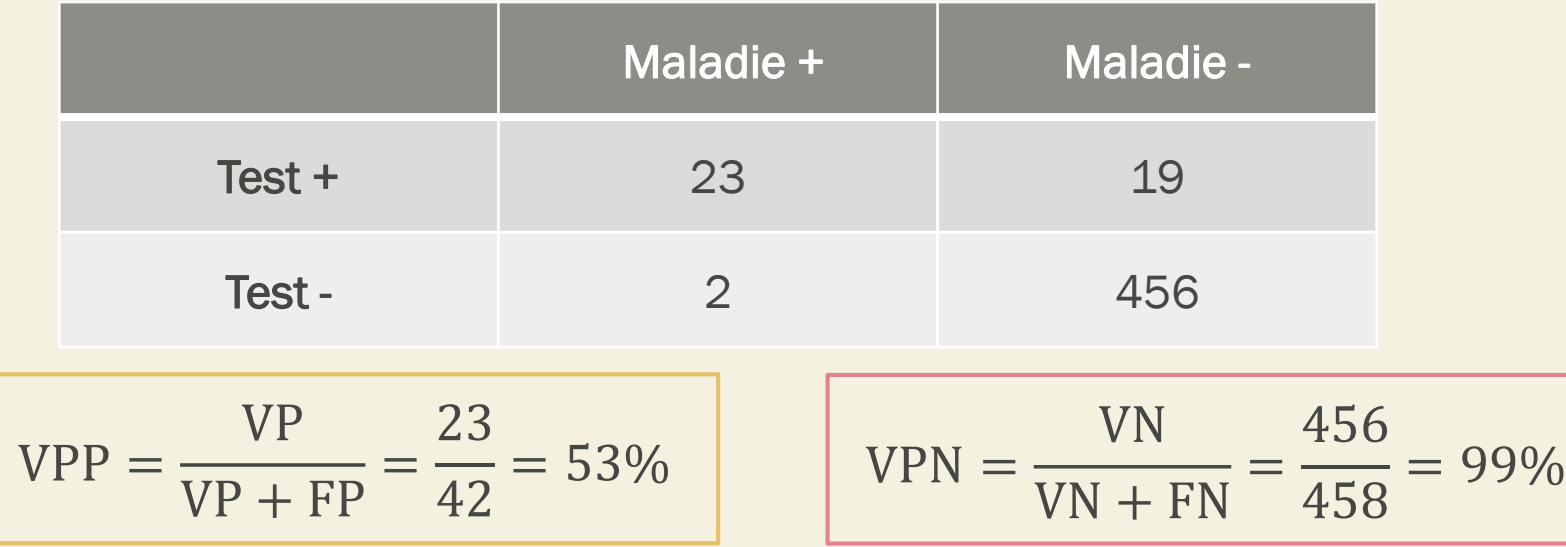

### Théorème de Bayes

■ Estimation de la VPP et la VPN à partir de la se, la sp, et la prévalence :

$$
VPP = \frac{p \times Se}{p \times Se + (1 - p) \times (1 - Sp)}
$$
  

$$
VPN = \frac{(1 - p) \times Sp}{(1 - p) \times Sp + p \times (1 - Se)}
$$

#### **Exercice**

- Diagnostic de l'hépatite C chronique
- Test de référence : détection de l'ARN du VHC
- Test à évaluer : détection de l'antigène de capside du VHC
- Population d'étude : usagers de drogue ayant injecté au moins une fois dans leur vie, prévalence = 30%

$$
VPP = \frac{p \times Se}{p \times Se + (1 - p) \times (1 - Sp)}
$$
  

$$
VPN = \frac{(1 - p) \times Sp}{(1 - p) \times Sp + p \times (1 - Se)}
$$

Sensibilité = 92% Spécificité = 96%

#### **Exercice**

- Diagnostic de l'hépatite C chronique
- Test de référence : détection de l'ARN du VHC
- Test à évaluer : détection de l'antigène de capside du VHC
- Population d'étude : usagers de drogue ayant injecté au moins une fois dans leur vie, prévalence = 30%

$$
VPP = \frac{p \times Se}{p \times Se + (1 - p) \times (1 - Sp)} = 0,90
$$
  
 
$$
VPN = \frac{(1 - p) \times Sp}{(1 - p) \times Sp + p \times (1 - Se)} = 0,96
$$

Population générale avec une prévalence de 0,5% :  $VPP = 53%$  $VPN = 99\%$ 

Sensibilité = 92%

Spécificité = 96%

### Lien prévalence et valeurs prédictives

- VPP et VPN dépendent de :
	- La prévalence
- Plus la prévalence augmente :
	- Plus la VPP augmente
	- Plus la VPN diminue

### Lien caractéristiques intrinsèques et valeurs prédictives

- VPP et VPN dépendent de :
	- La sensibilité et la spécificité
- Caractéristiques intrinsèques :
	- La VPP augmente avec la spécificité
	- La VPN augmente avec la sensibilité

#### Séquence de plusieurs tests

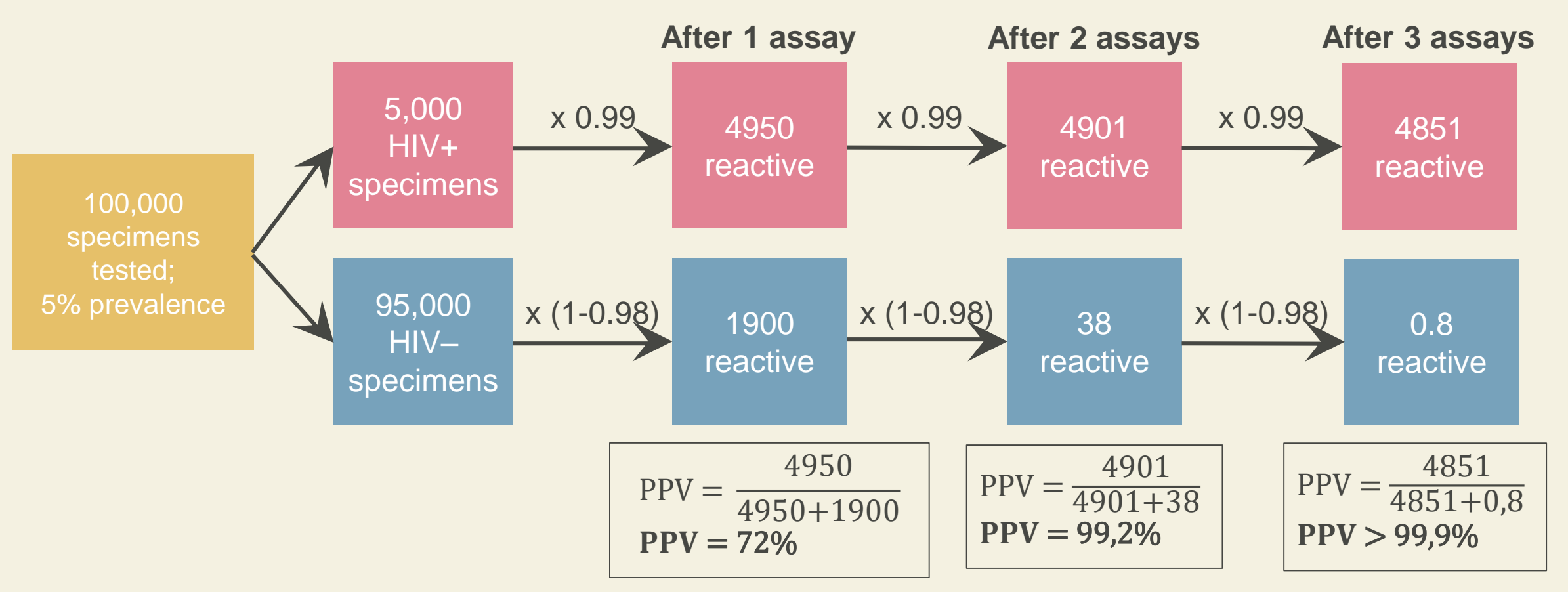

*Référence : OMS, Consolidated guidelines on HCV testing, 2019*

## EVALUATION D'UN TEST

Cas d'une mesure quantitative

#### Exemple

- Diagnostic de l'hépatite C chronique
- Test de référence : détection de l'ARN du VHC
- Test à évaluer : détection de l'antigène de capside du VHC

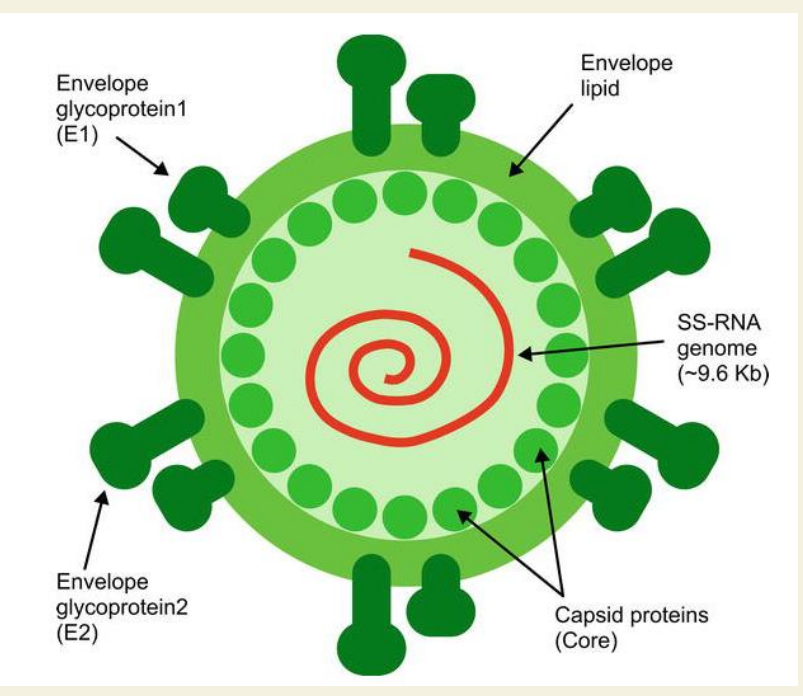

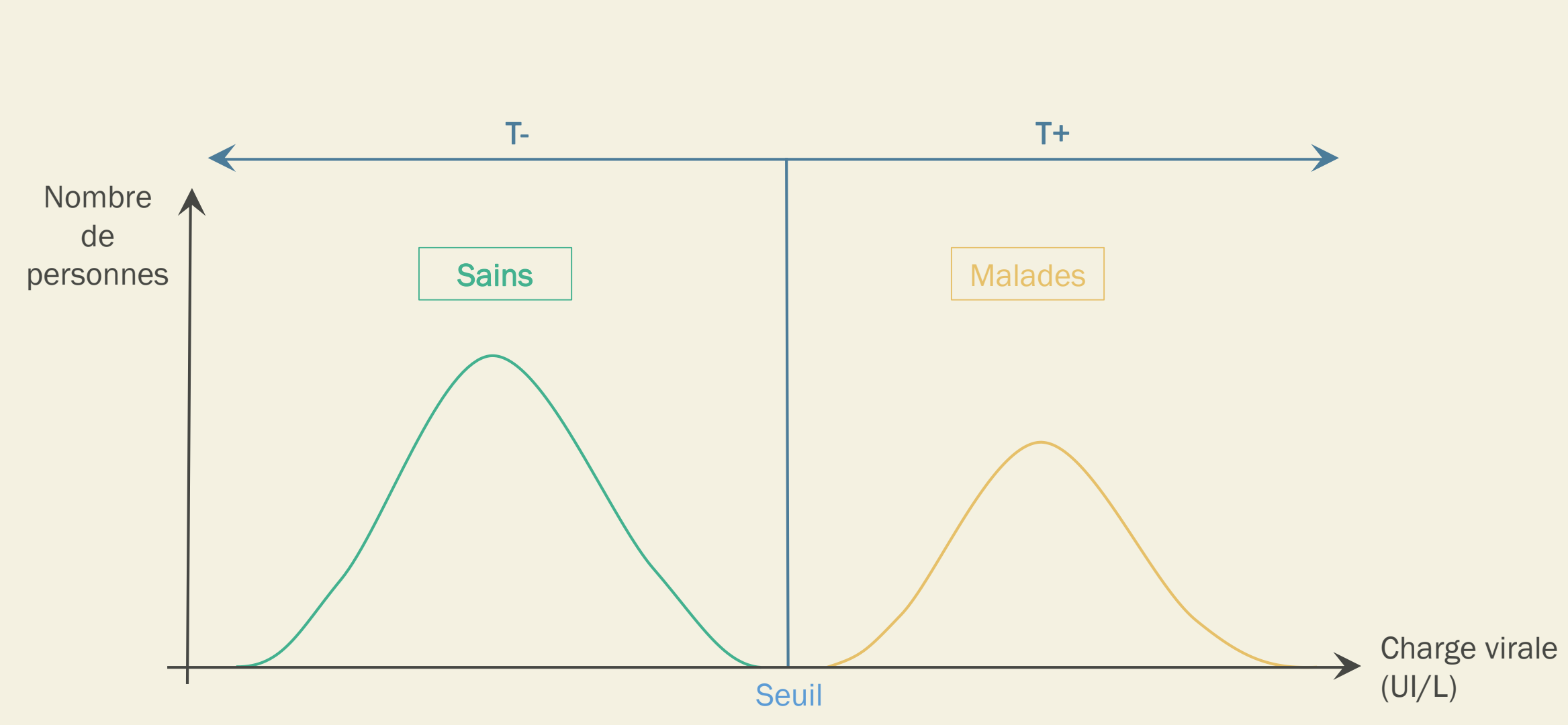

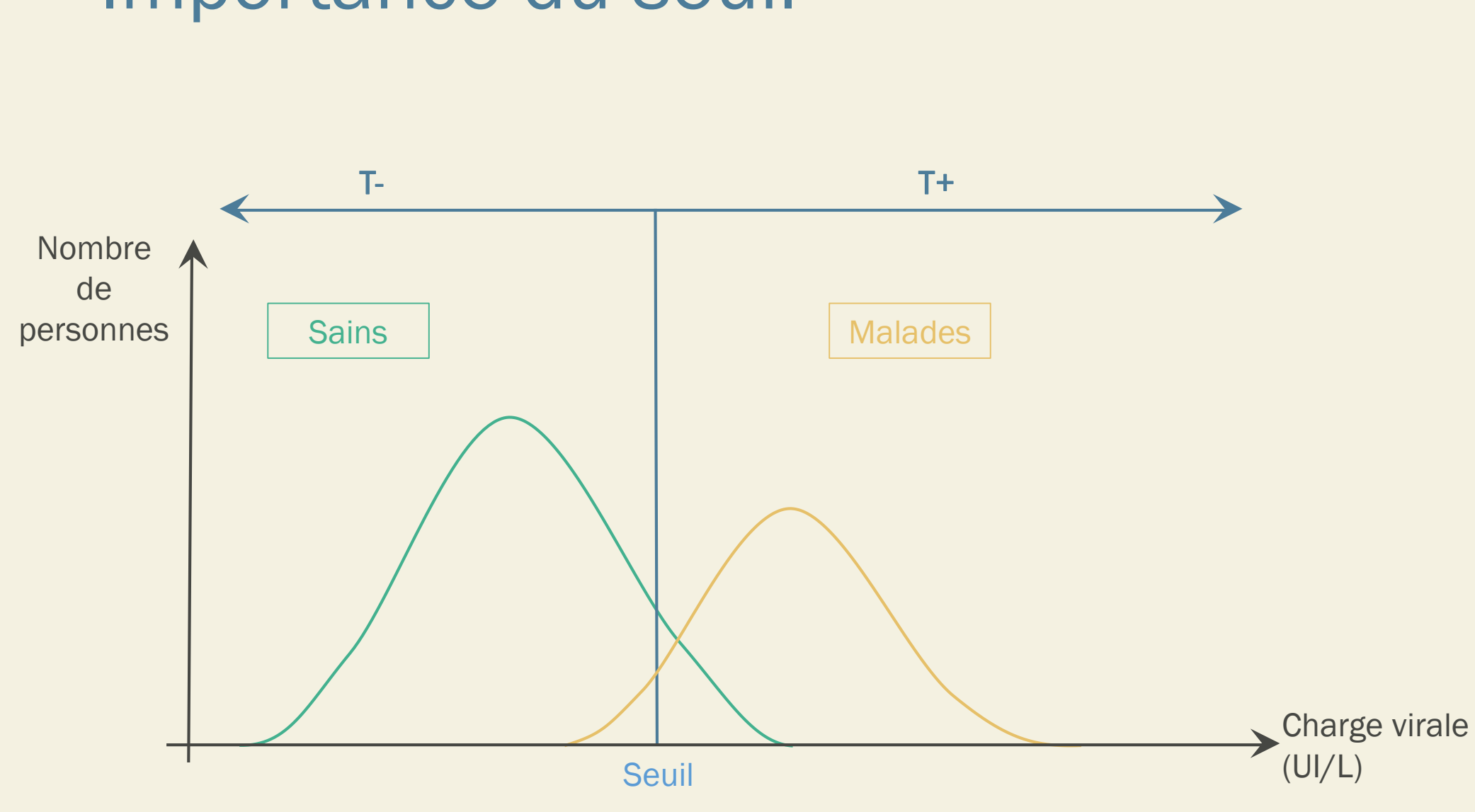

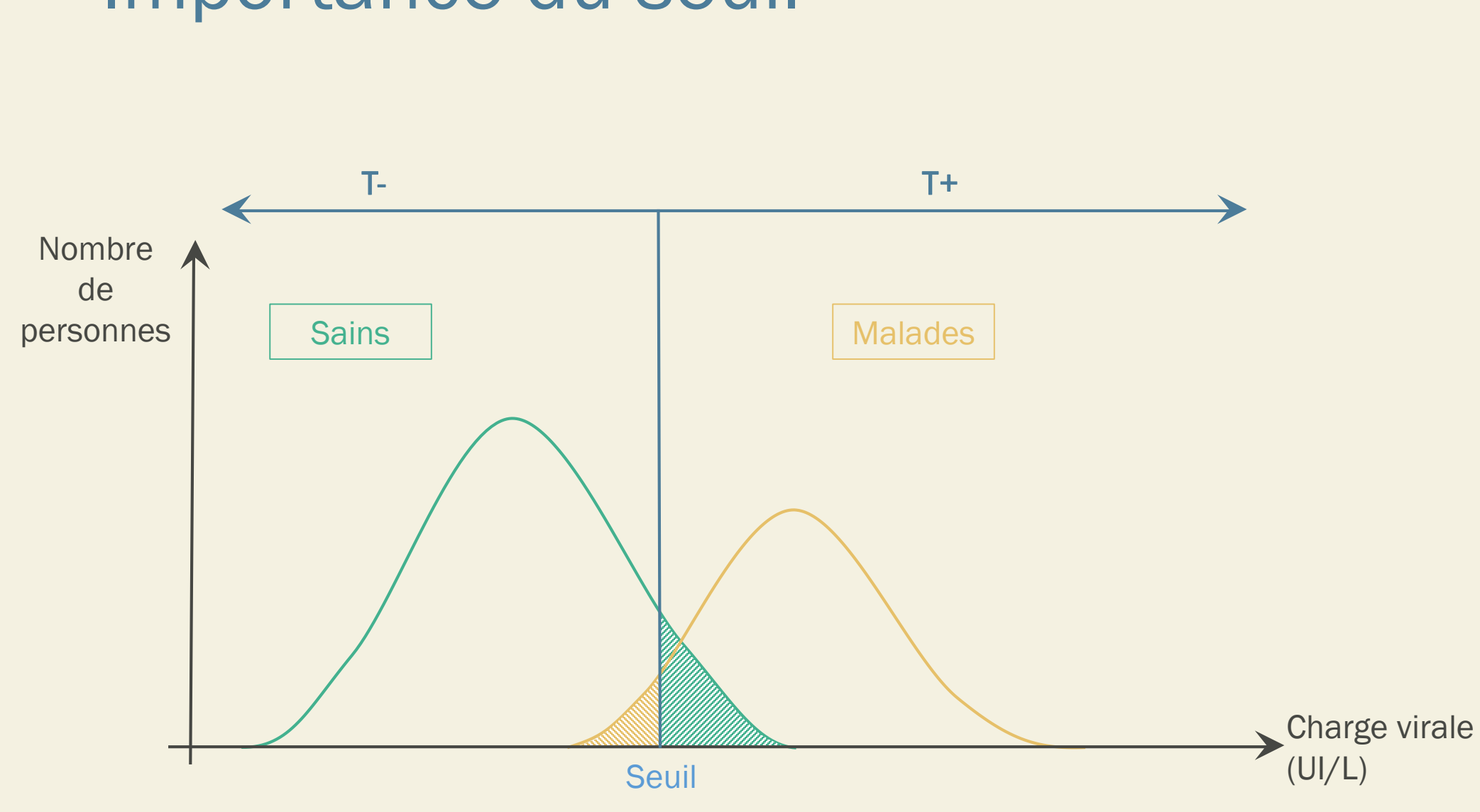

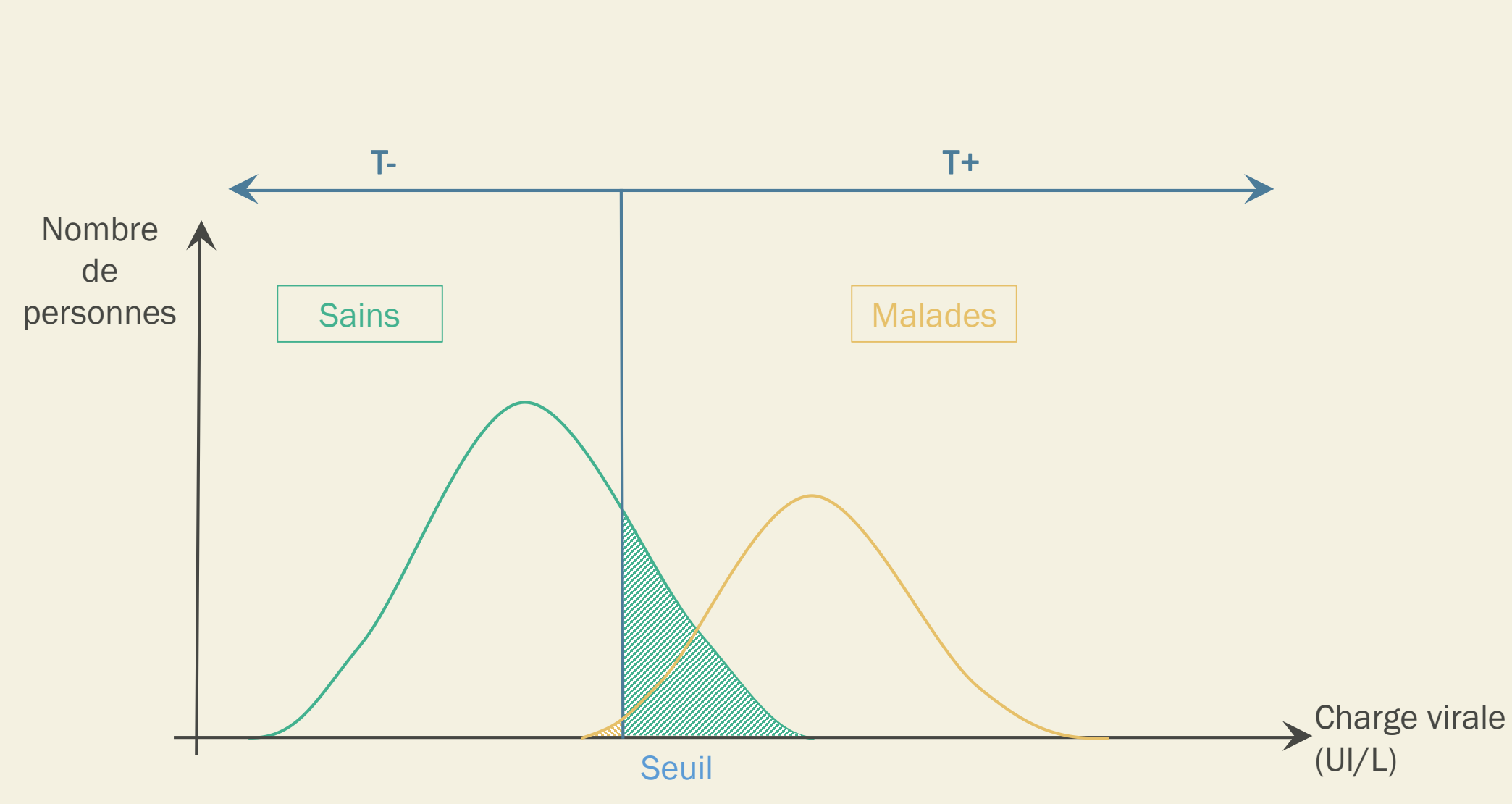

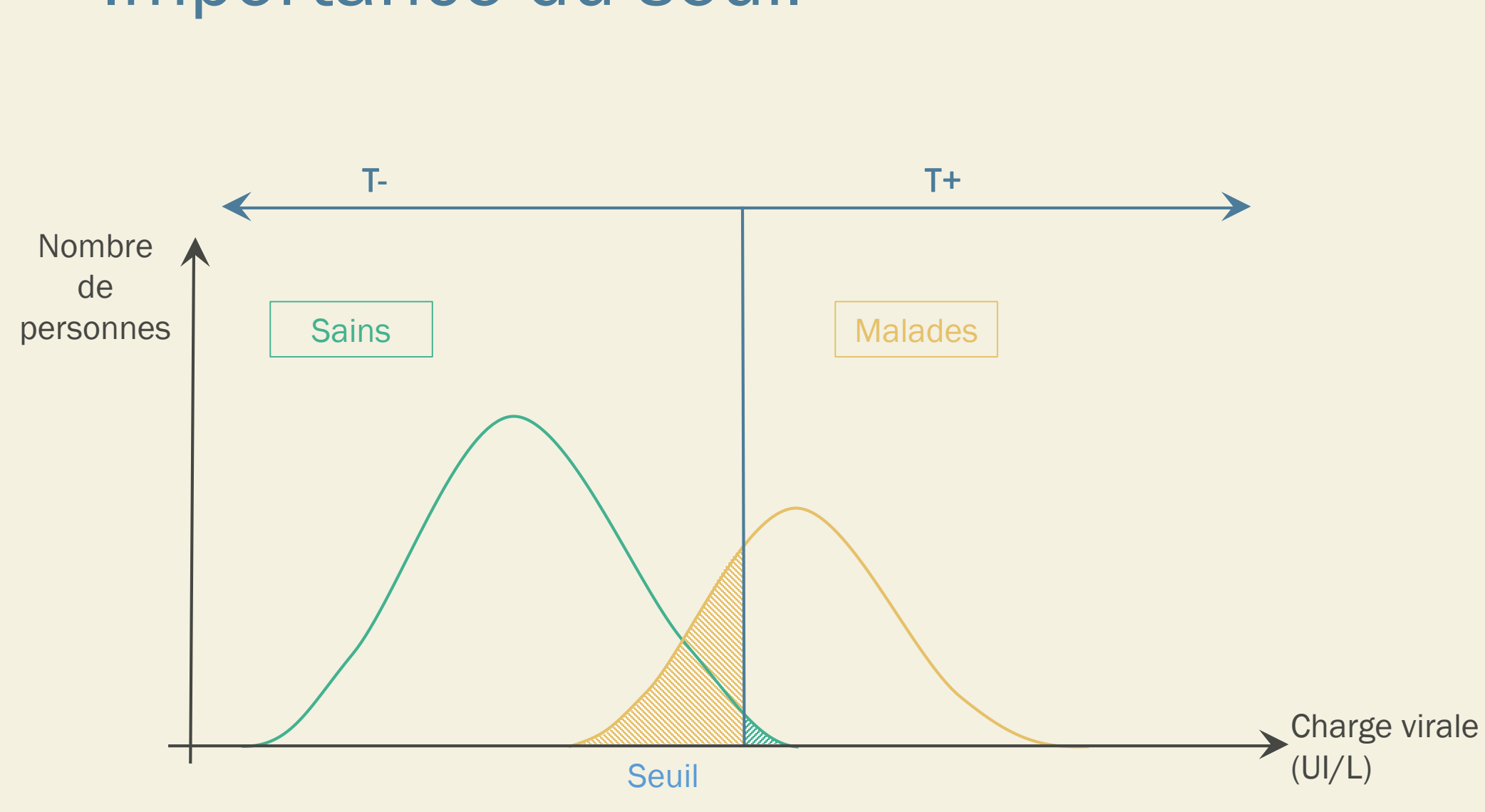

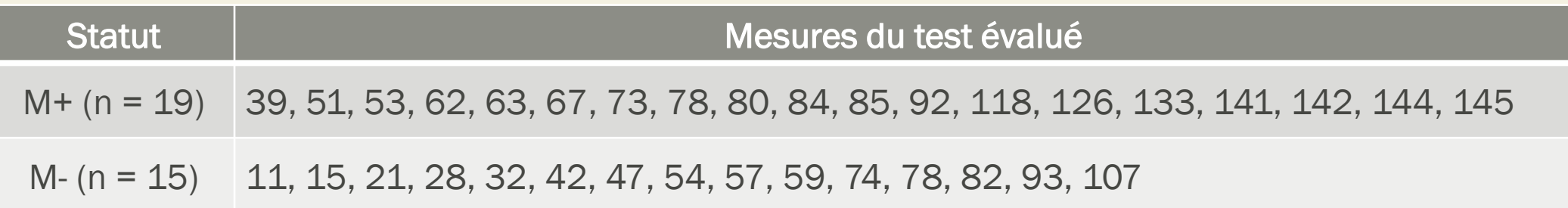

• Seuil  $x_1 = 100$ 

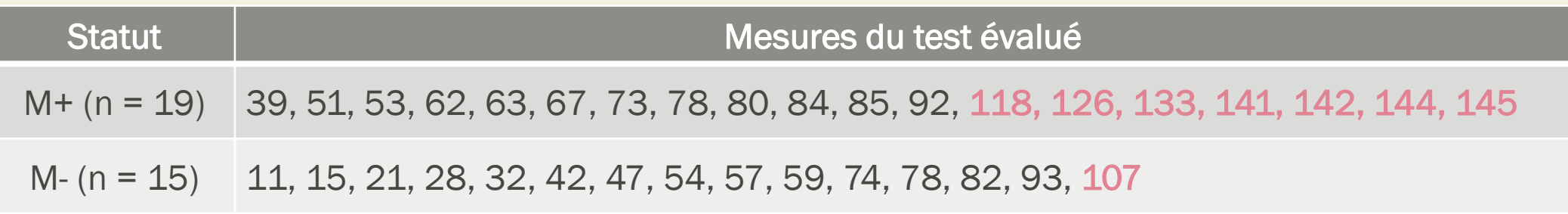

- Seuil  $x_1 = 100$ 
	- o Sensibilité = 0,37
	- o Spécificité = 0,93

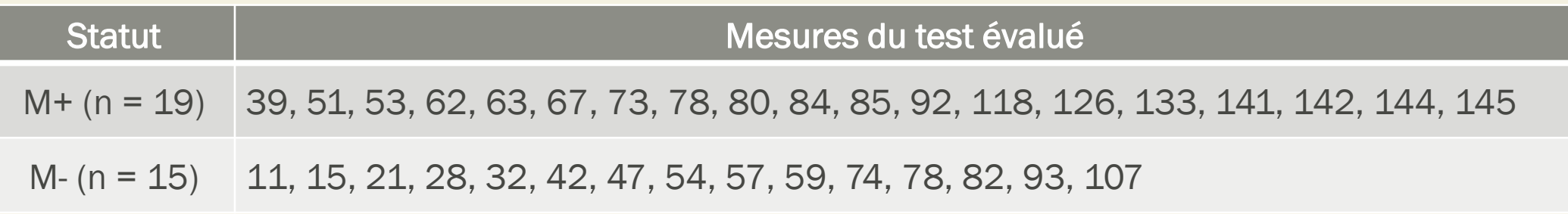

- Seuil  $x_1 = 100$ 
	- o Sensibilité = 0,37
	- o Spécificité = 0,93
- Seuil  $x_2$ : 40

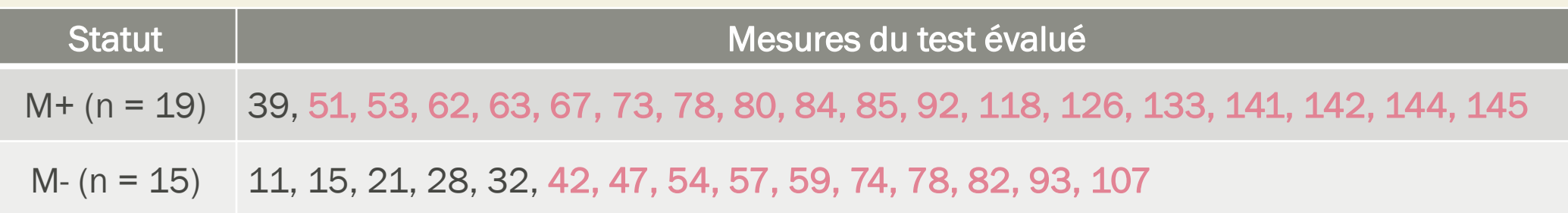

- Seuil  $x_1 = 100$ 
	- o Sensibilité = 0,37
	- o Spécificité = 0,93
- Seuil  $x_2$ : 40
	- o Sensibilité = 0,95
	- o Spécificité = 0,35

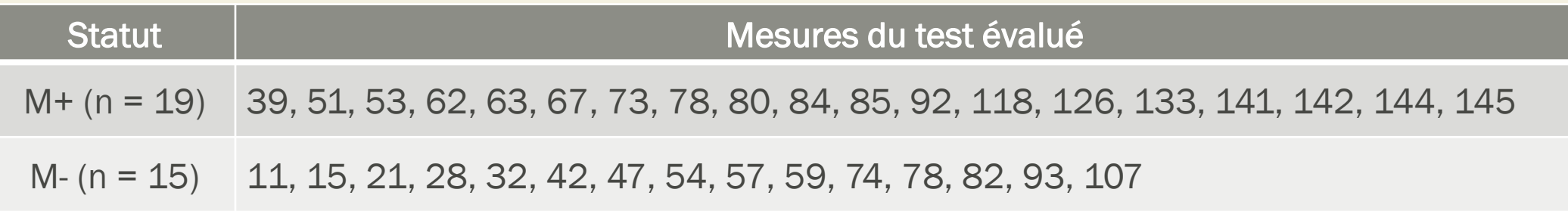

- Seuil  $x_1 = 100$ 
	- o Sensibilité = 0,37
	- o Spécificité = 0,93
- Seuil  $x_2$ : 40
	- o Sensibilité = 0,95
	- o Spécificité = 0,35
- Seuil  $x_3$ : 60

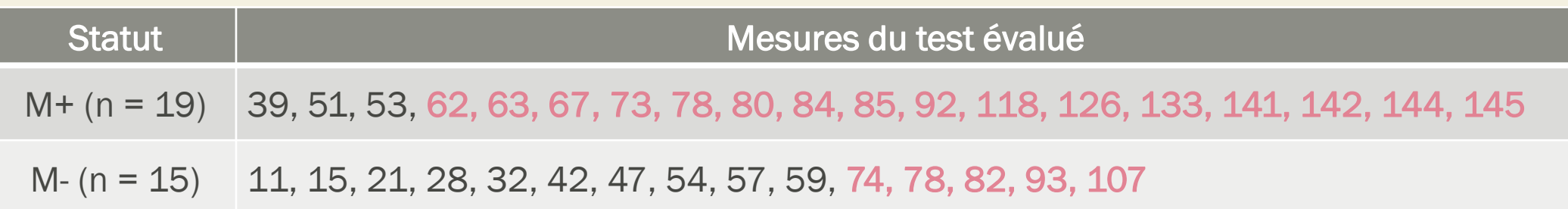

- Seuil  $x_1 = 100$ 
	- o Sensibilité = 0,37
	- o Spécificité = 0,93
- Seuil  $x_2$ : 40
	- o Sensibilité = 0,95
	- o Spécificité = 0,35
- Seuil  $x_3$ : 60
	- o Sensibilité = 0,85
	- $\circ$  Spécificité = 0,65

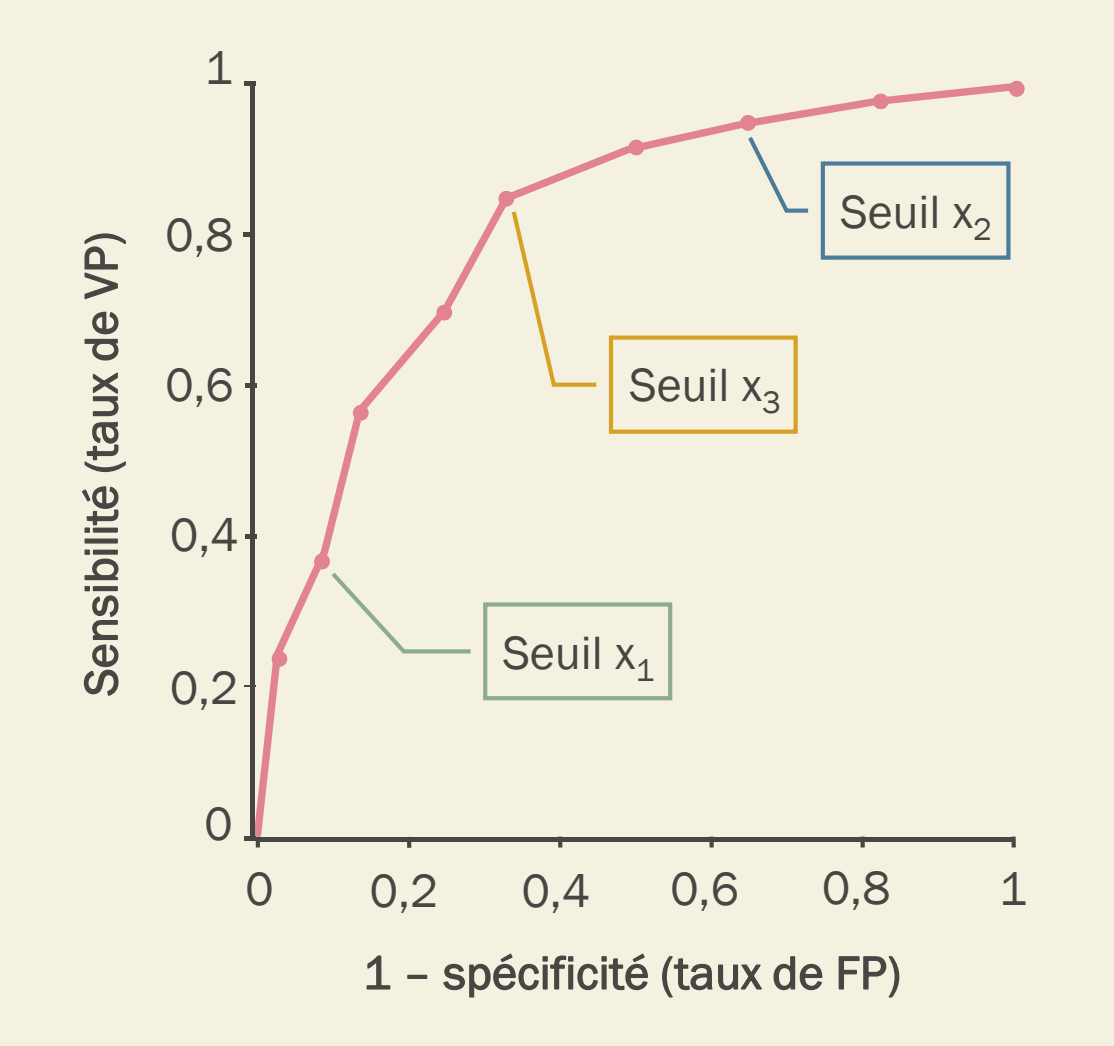

- Seuil  $x_1 = 100$ 
	- o Sensibilité = 0,37
	- o Spécificité = 0,93
- Seuil  $x_2$ : 40
	- o Sensibilité = 0,95
	- $\circ$  Spécificité = 0,35
- Seuil  $x_3$ : 60
	- o Sensibilité = 0,85
	- $\circ$  Spécificité = 0,65

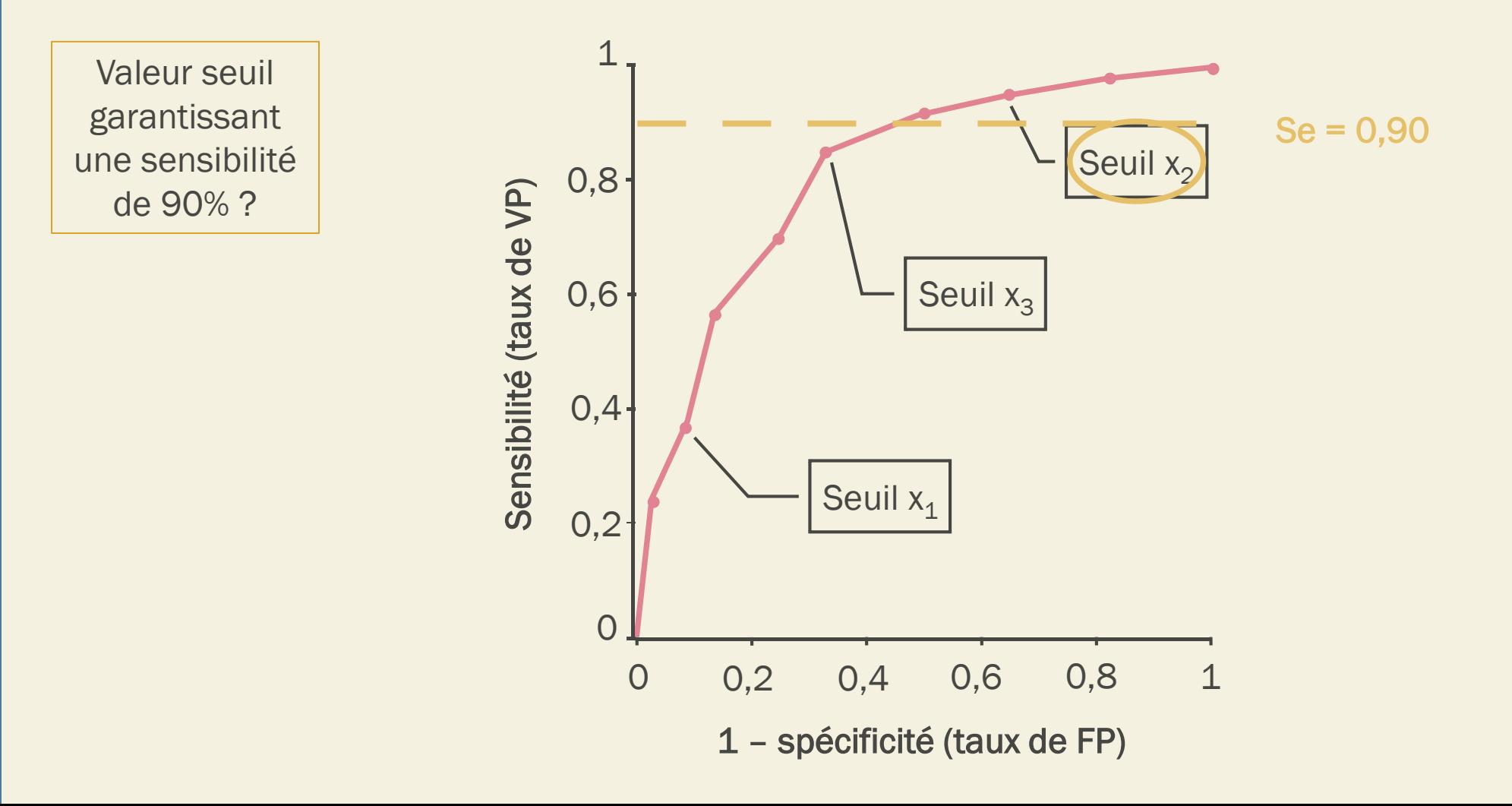

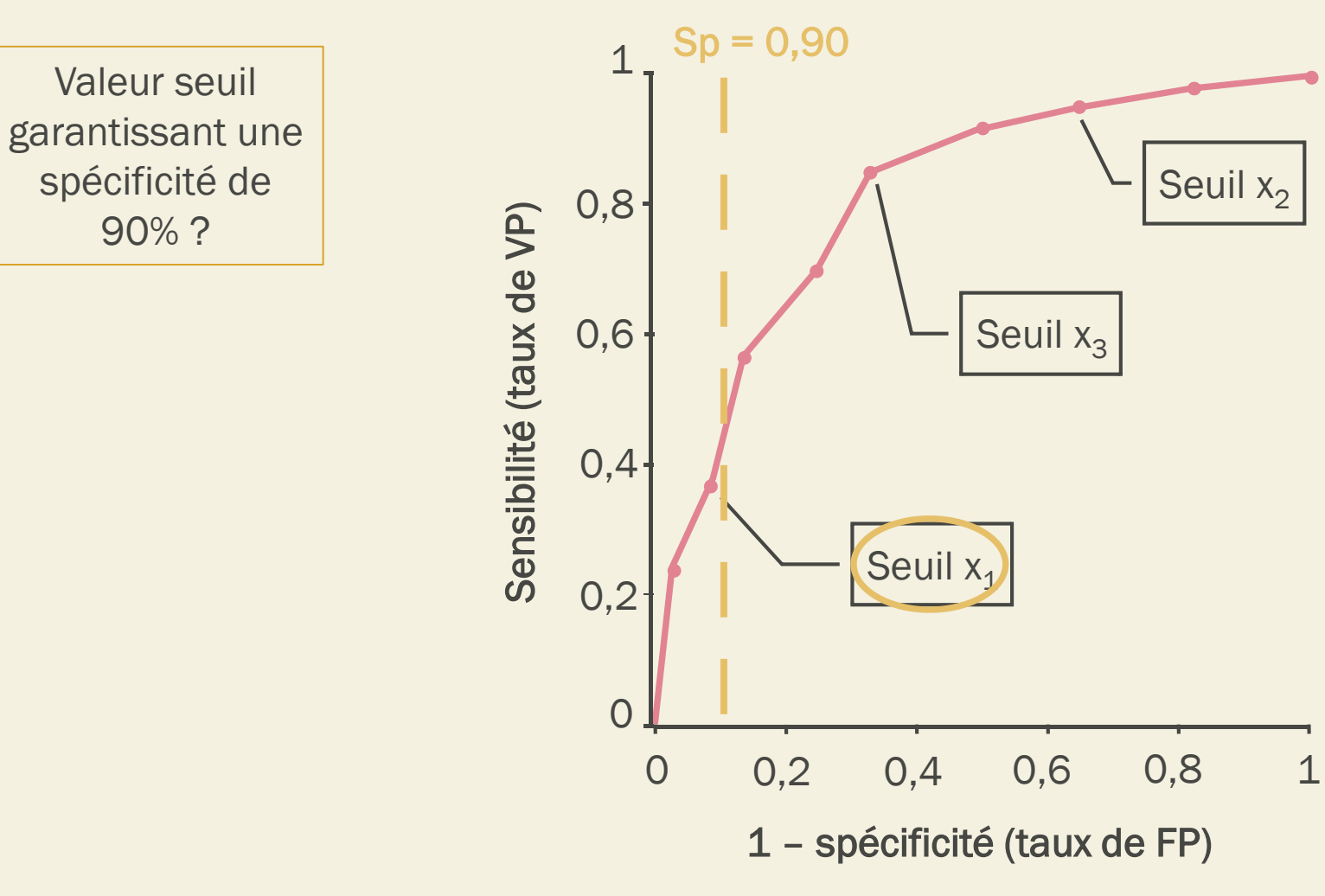

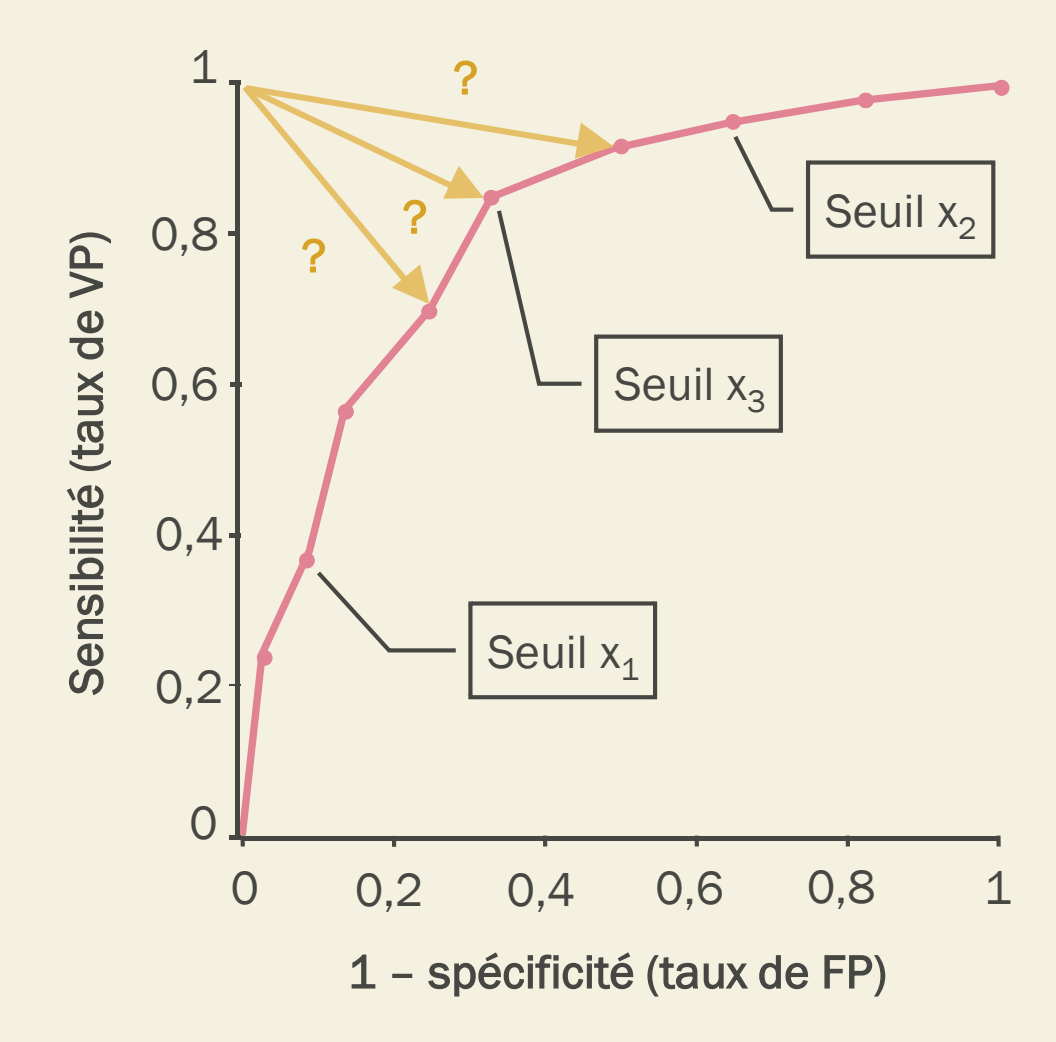

Valeur seuil maximisant à la fois la sensibilité et la spécificité ?

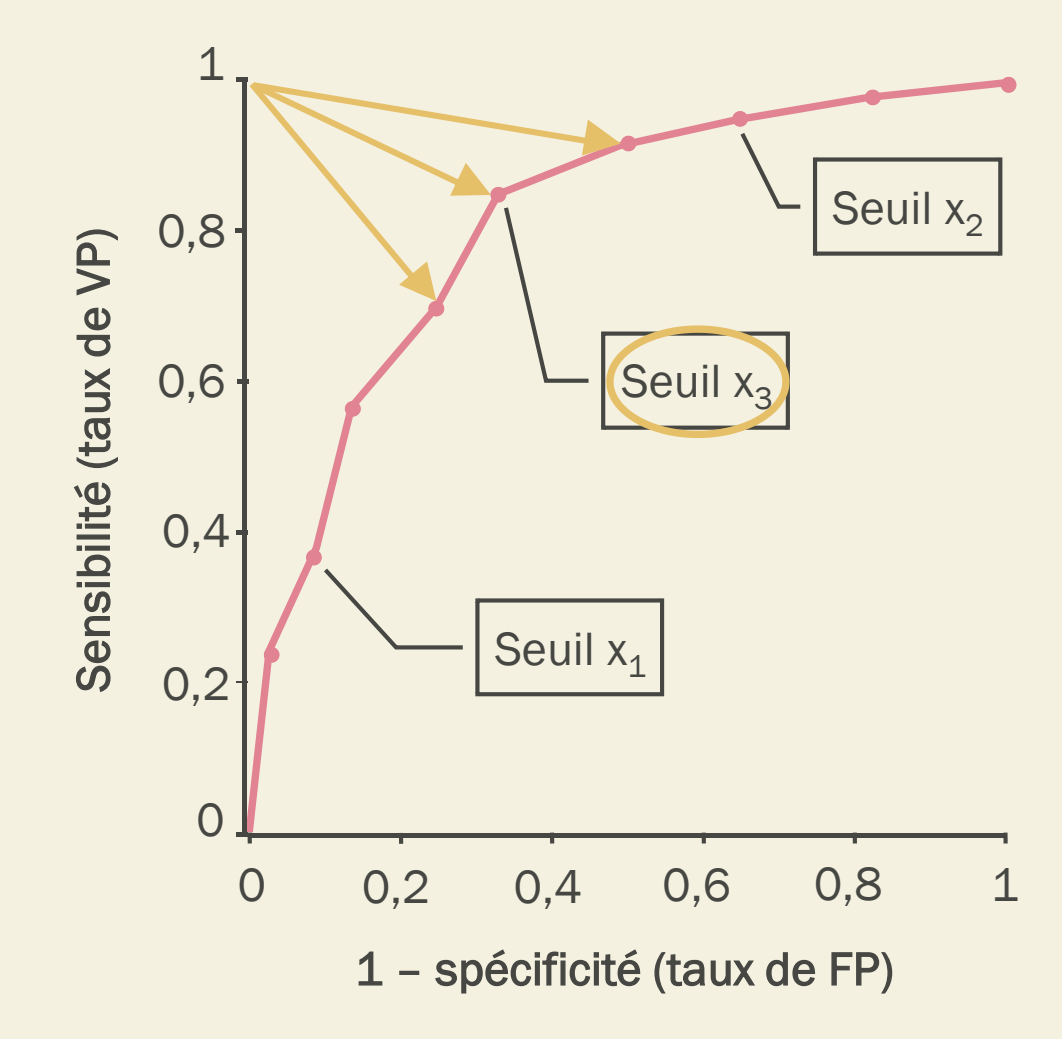

Valeur seuil maximisant à la fois la sensibilité et la spécificité ?

#### Choix du seuil *Area Under the Curve (AUC)*

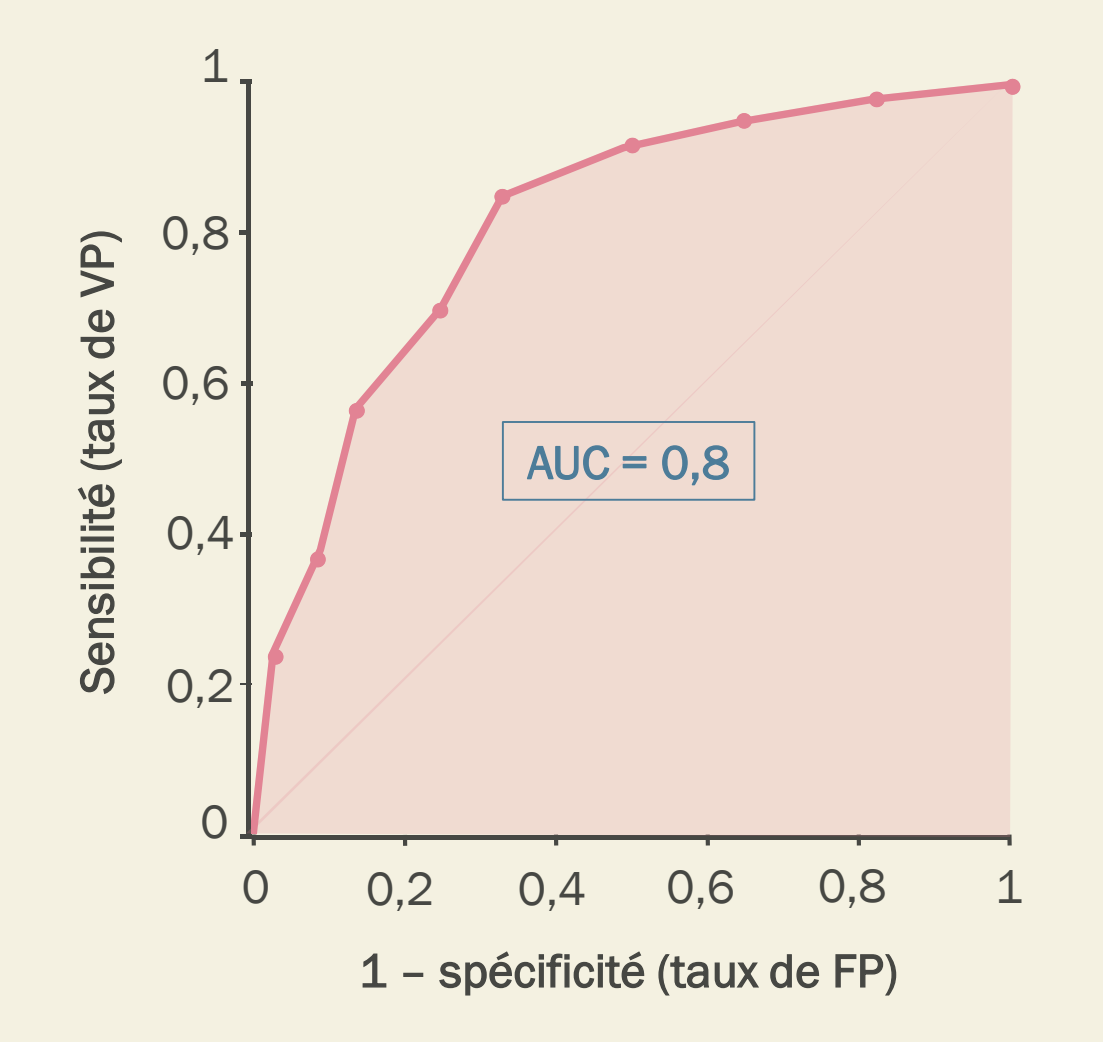

Aire sous la courbe = probabilité qu'un individu malade ait une valeur de test plus élevée qu'un individu non malade

#### Choix du seuil *Area Under the Curve (AUC)*

Test « parfait » (autant que le gold standard)

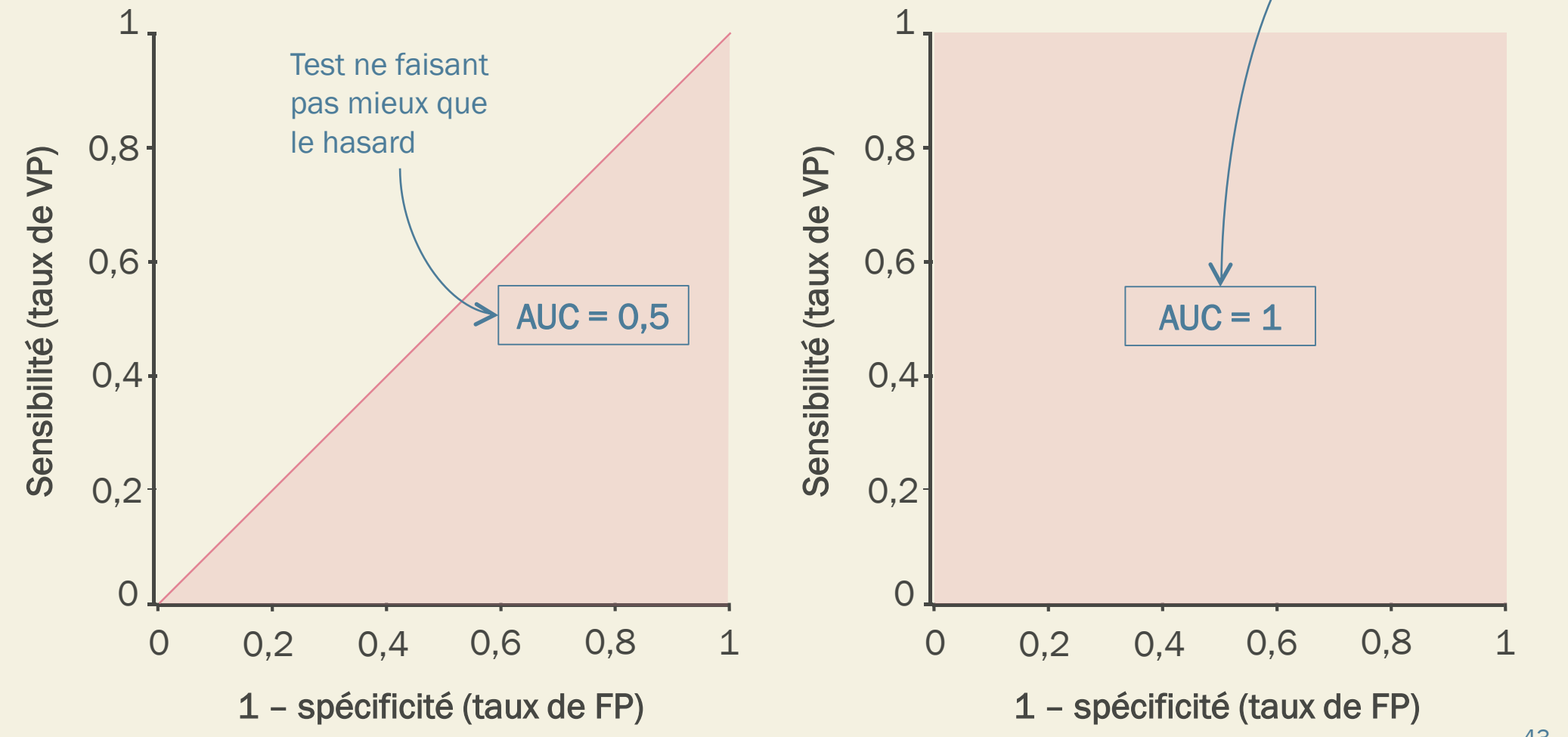

43

#### Comparaison de plusieurs tests

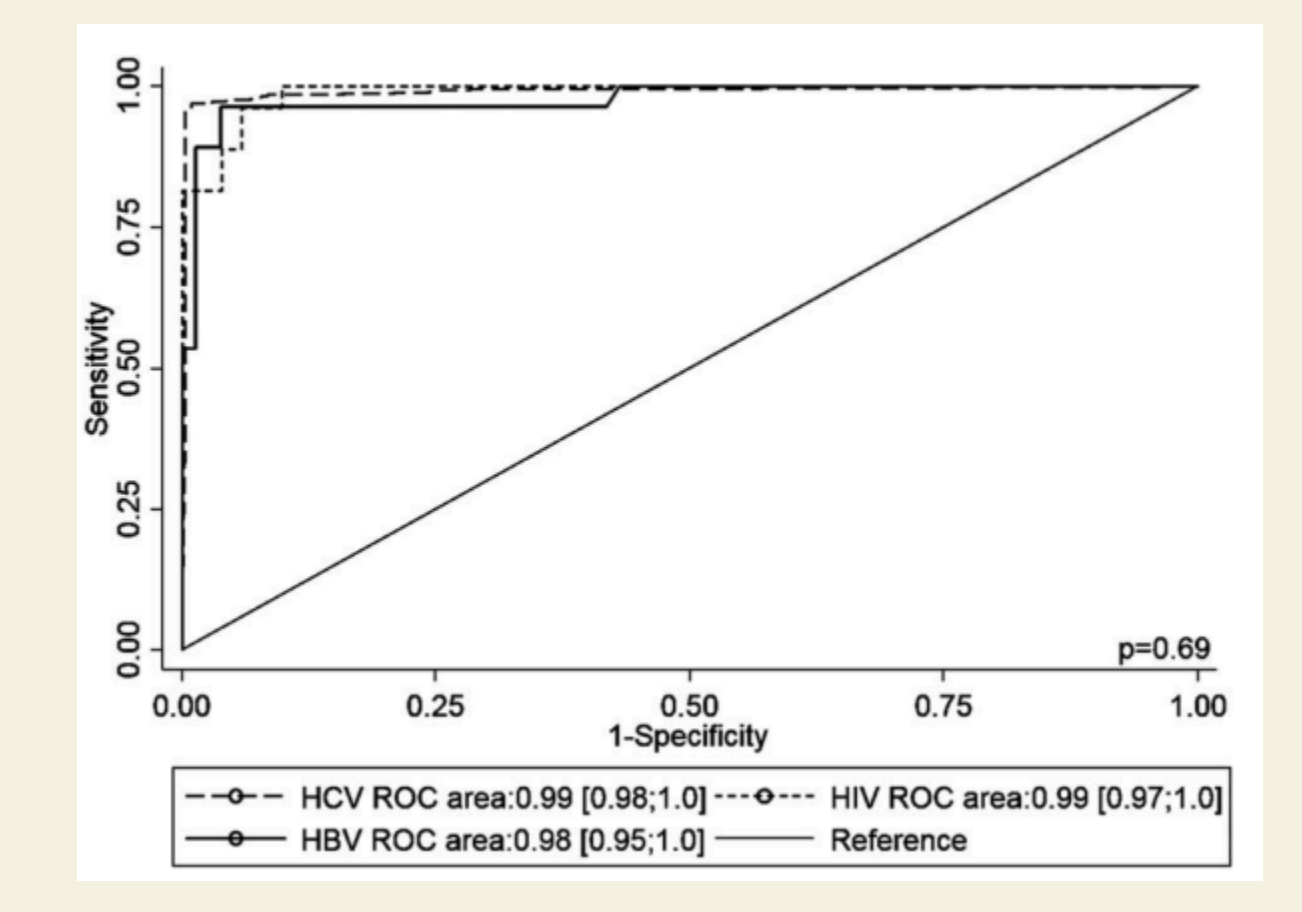

#### Balance sensibilité/spécificité *Exercice*

**Exemple 1:** Dépistage anténatal de la toxoplasmose

- FP : Interruption thérapeutique de grossesse
- FN : Rattrapé par surveillance échographie

#### Exemple 2 : Dépistage phénylcétonurie à la naissance

La phénylcétonurie est une anomalie innée du métabolisme caractérisée par un déficit mental léger à sévère chez les patients non traités. Le développement de ce déficit peut être prévenu par un amoindrissement des apports alimentaires en protéines ainsi que des apports nutritionnels spécifiques.

- FP : Prévention inutile
- FN : Phénylcétonurie non dépistée

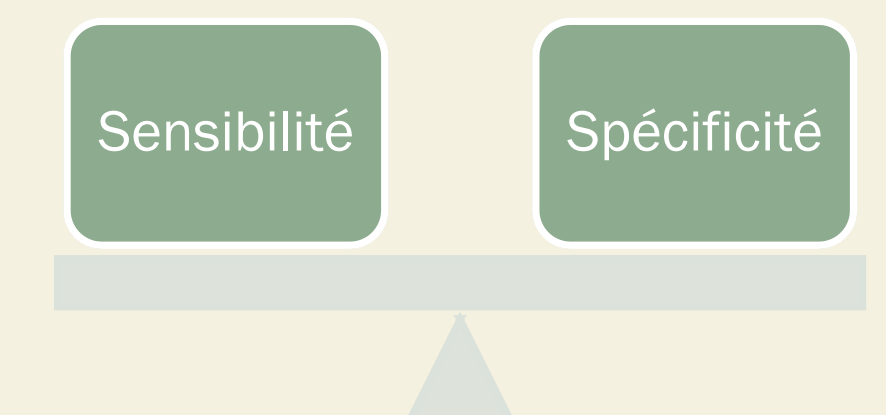

#### Balance sensibilité/spécificité *Exercice* Au regard des conséquences, on

privilégiera une bonne spécificité

**Exemple 1:** Dépistage anténatal de la toxoplasmose

- FP : Interruption thérapeutique de grossesse
- FN : Rattrapé par surveillance échographie

#### Exemple 2 : Dépistage phénylcétonurie à la naissance

La phénylcétonurie est une anomalie innée du métabolisme caractérisée par un déficit mental léger à sévère chez les patients non traités. Le développement de ce déficit peut être prévenu par un amoindrissement des apports alimentaires en protéines ainsi que des apports nutritionnels spécifiques.

- FP : Prévention inutile
- FN : Phénylcétonurie non dépistée

Au regard des conséquences, on privilégiera une bonne sensibilité

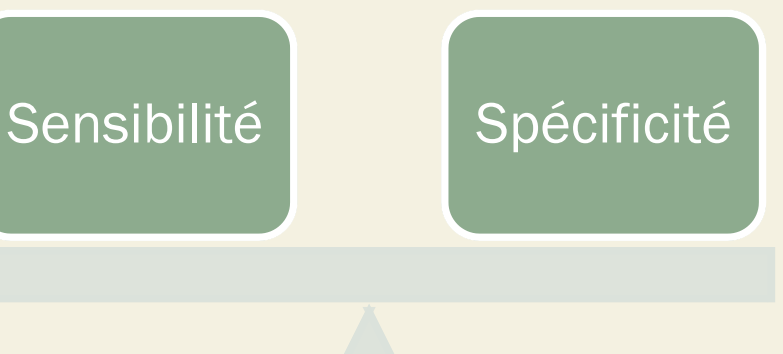

# AU-DELÀ DE LA VALIDITÉ D'UN TEST

#### Caractéristiques d'un test

- Validité
- Fiabilité (= reproductibilité)
- Applicabilité
	- Facilité de mise en place
	- Acceptabilité
	- Coût
- Utilité

### Types de campagnes de dépistage

#### ■ Organisé

Exemple : campagne de dépistage du cancer du sein (femmes entre 50 et 74 ans) ou du cancer colorectal (hommes de 50 à 74 ans)

#### ■ Opportuniste

Exemple : dépistage du cancer col de l'utérus lors d'une visite de contrôle chez le gynécologue

### Critère d'efficacité d'une campagne

■ Ne pas comparer les durées de survie avec et sans dépistage !

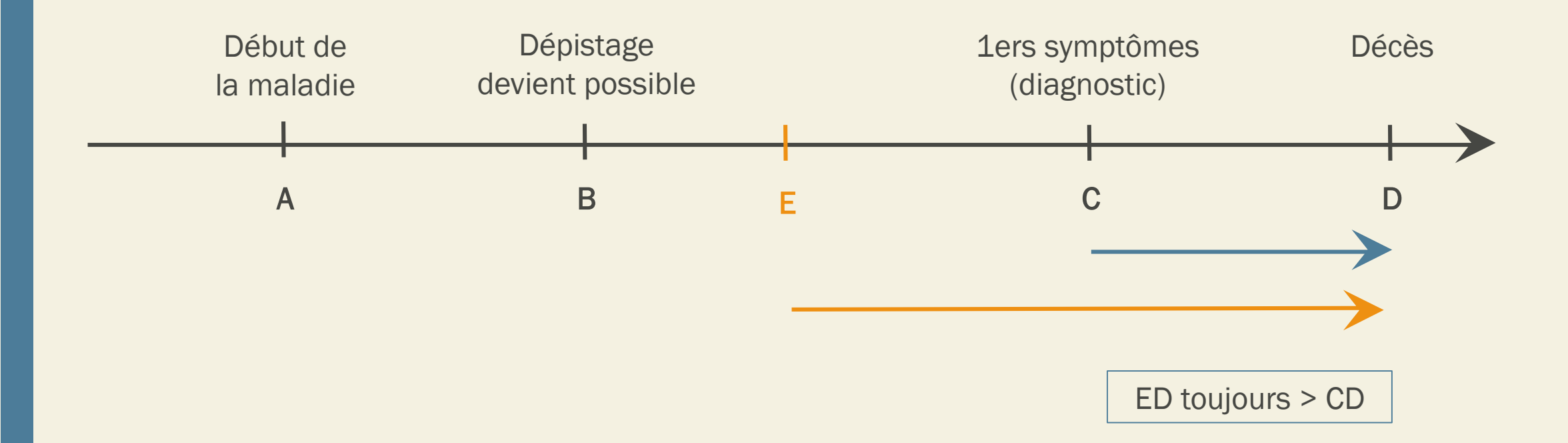